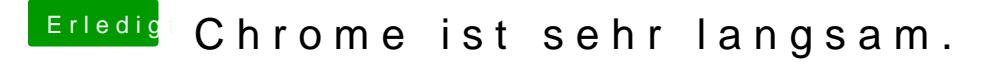

Beitrag von ResEdit vom 13. September 2020, 17:02

[https://support.google.com/chrome/thread/](https://support.google.com/chrome/thread/36789793?hl=en)36789793?hl=en

Du bist wohl damit nicht allein. Kannst du mal die Erweiterungen deaktivie hier:

[https://softlay.net/how-to/goo &e-helper-h](https://softlay.net/how-to/google-chrome-helper-hogging-cpu.html)ogging-cpu.html